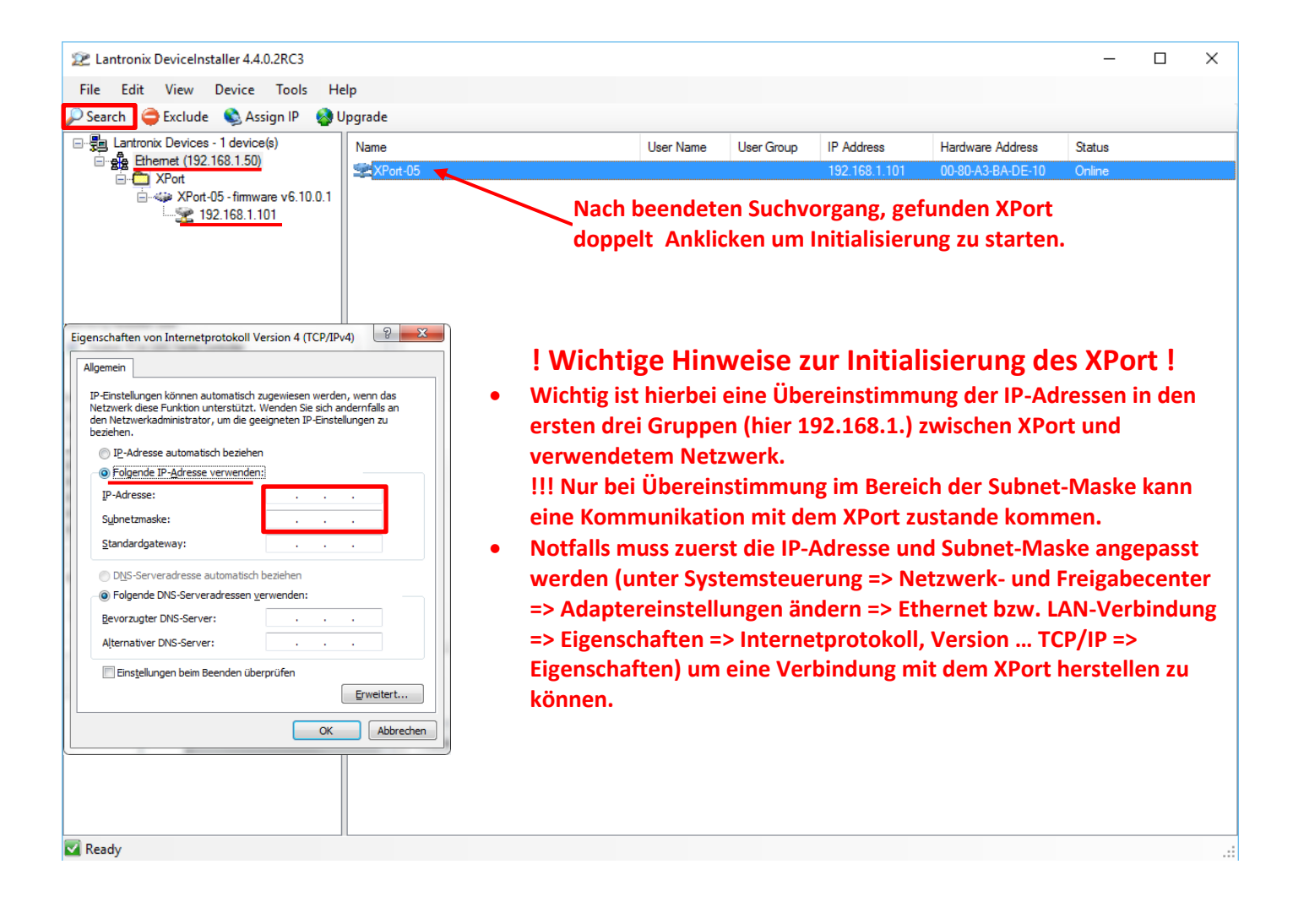

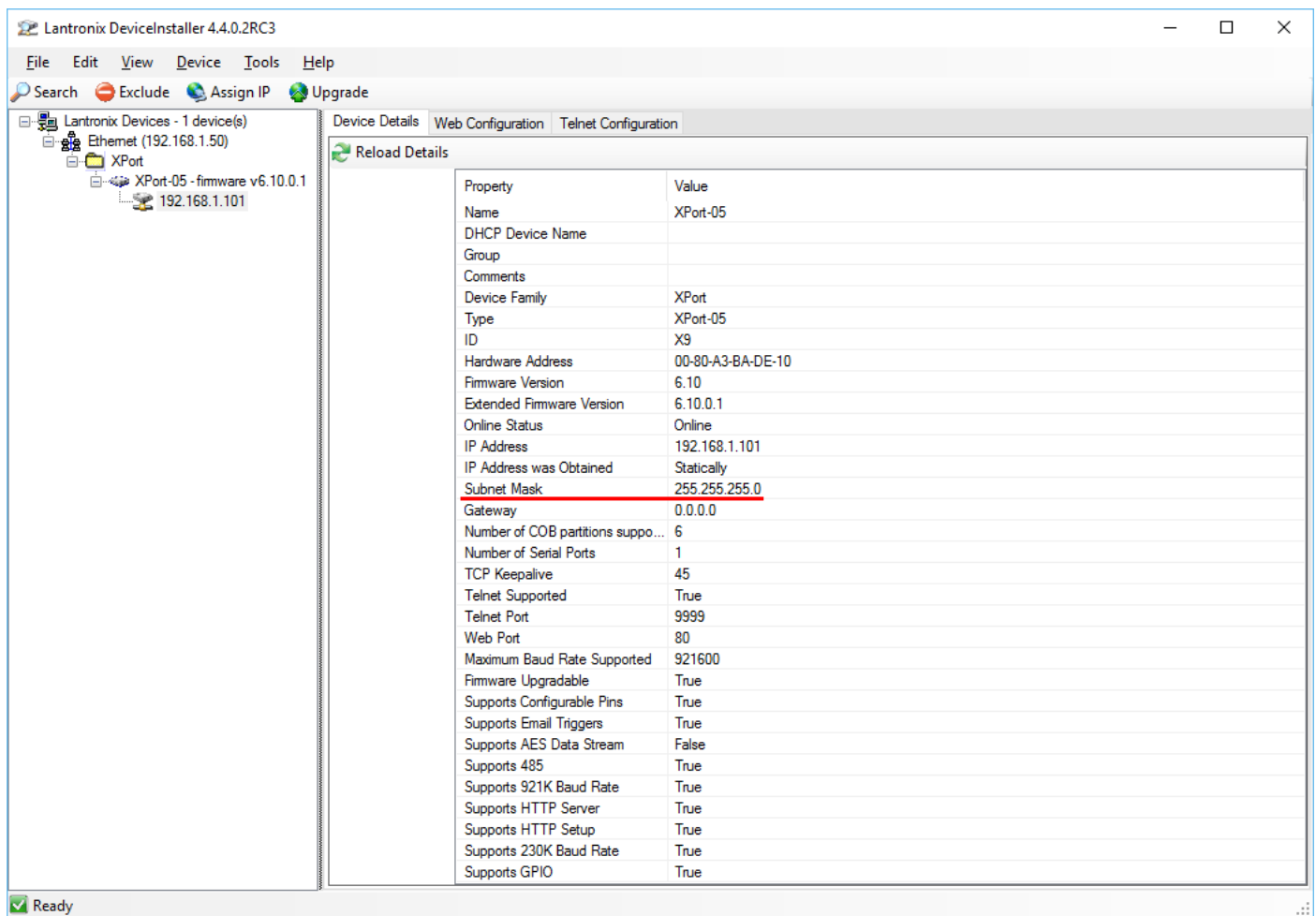

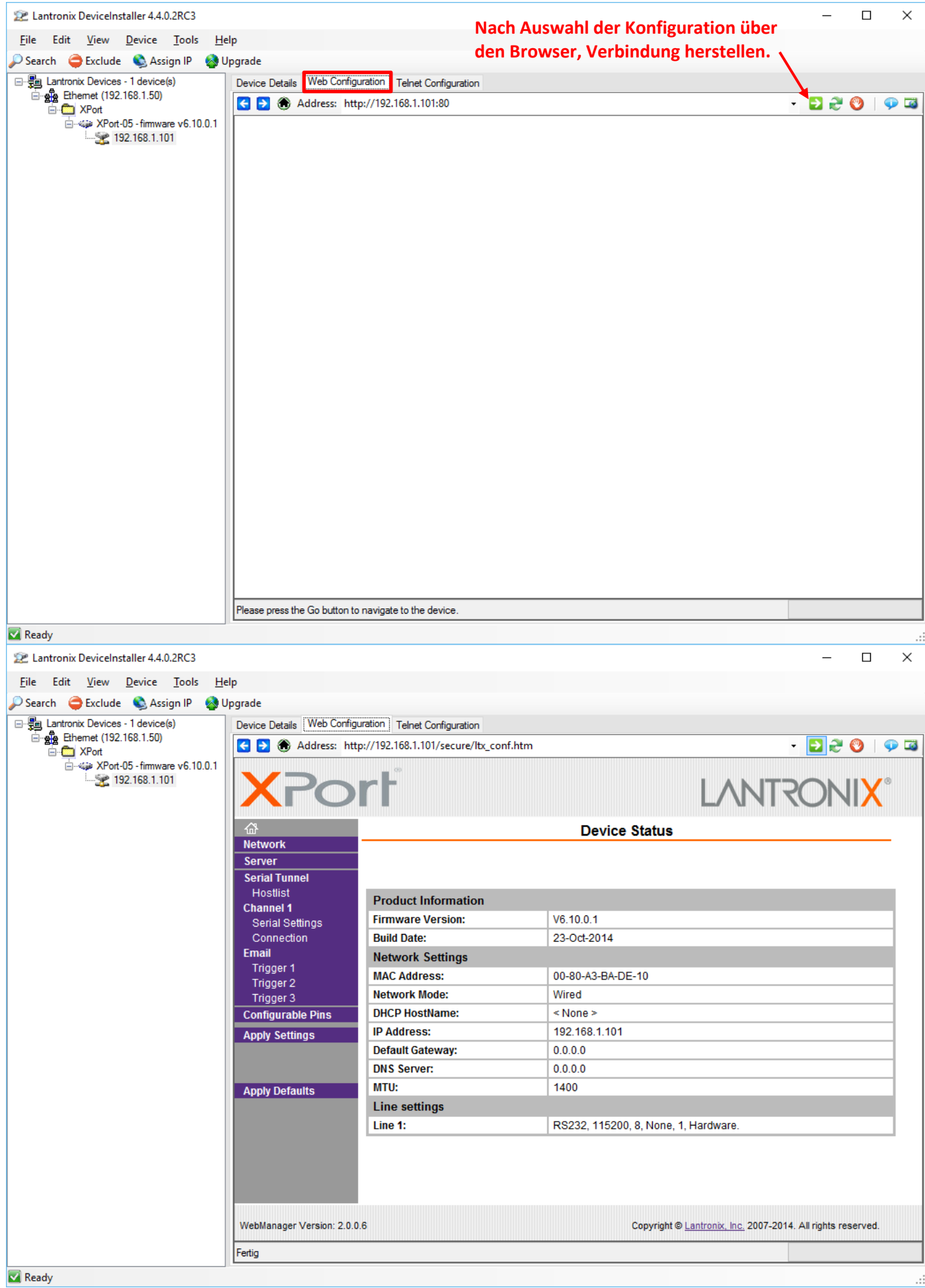

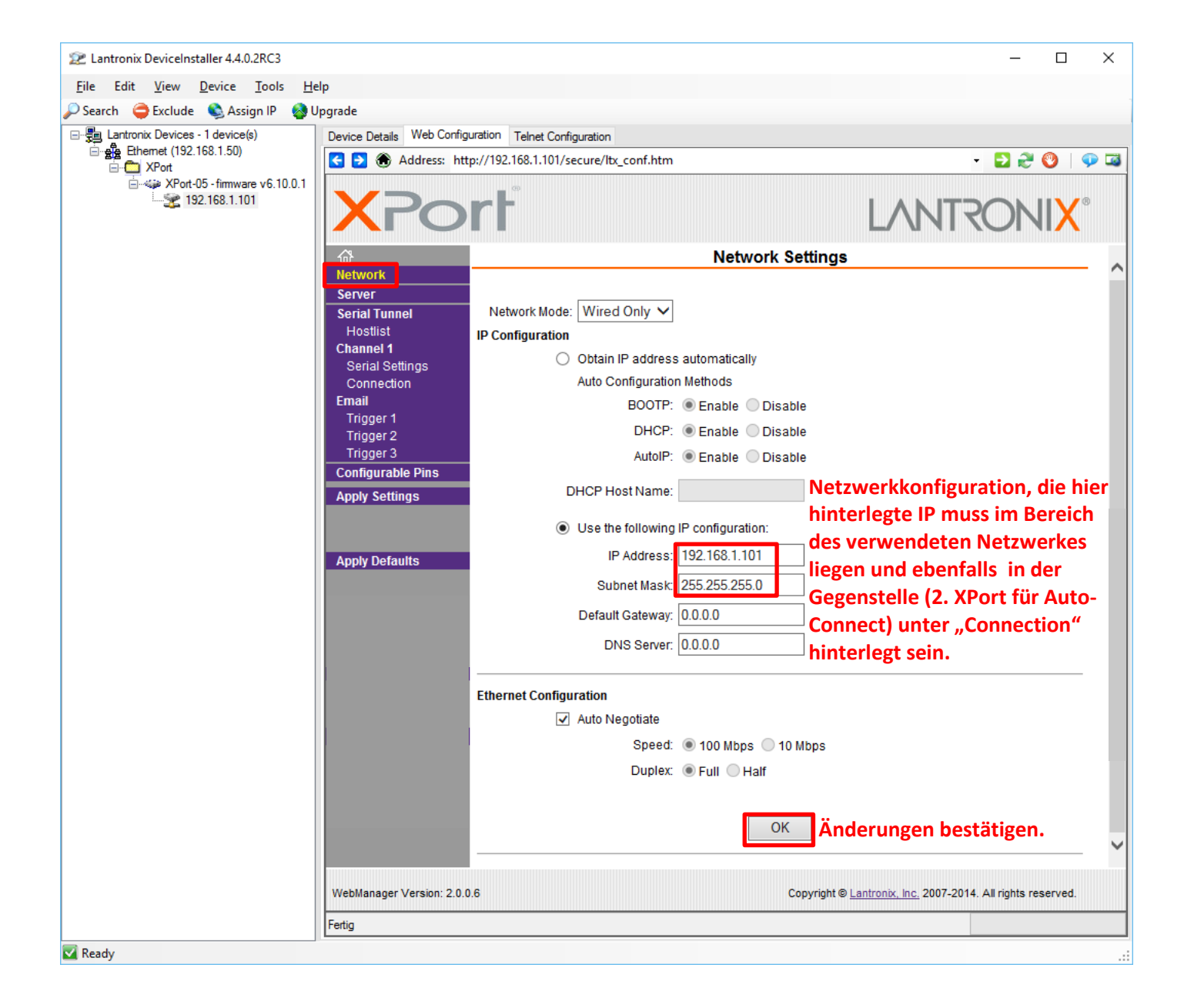

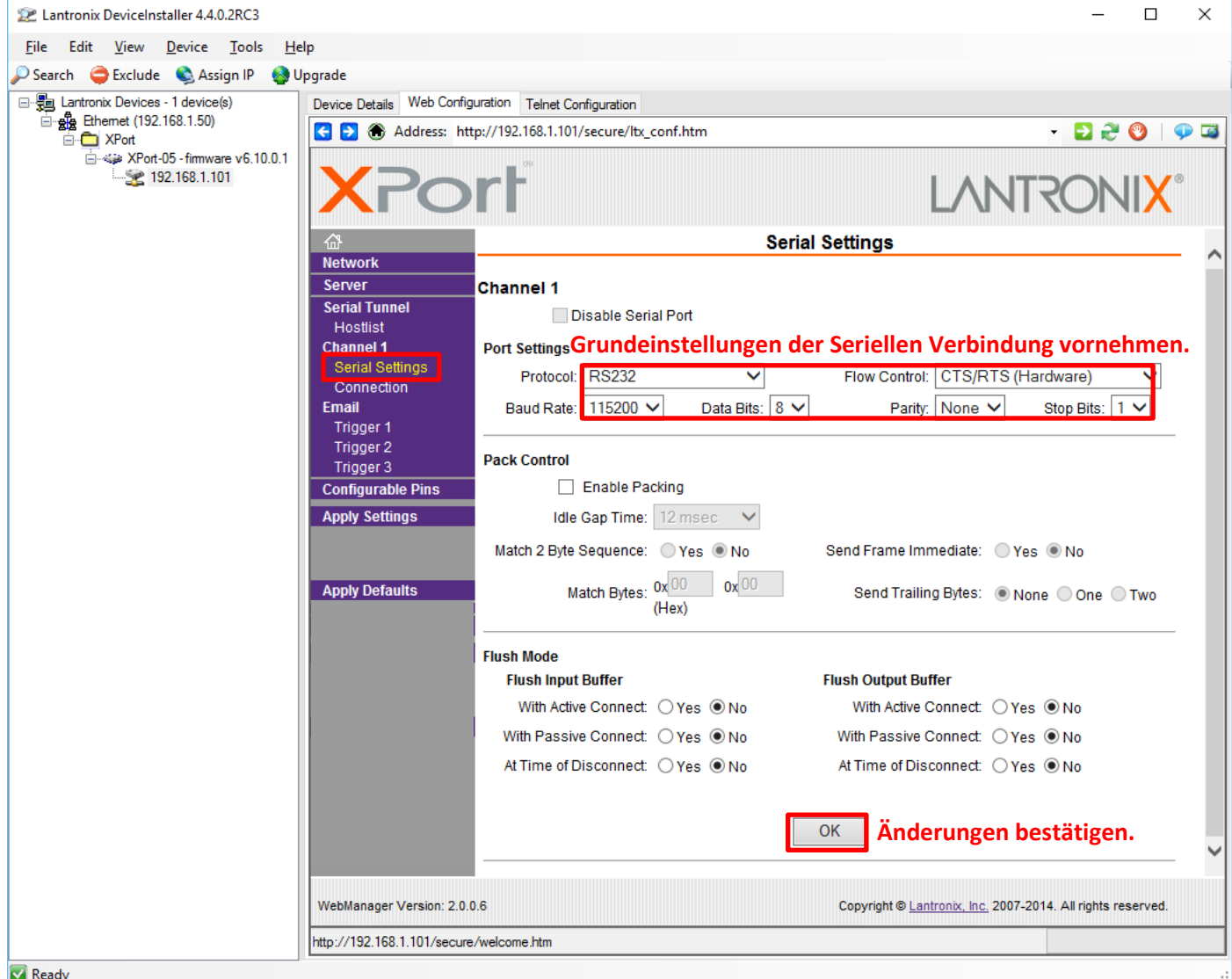

**! Für die serielle Verbindung des XPort im Vortix LAN 2 RF bitte folgende Einstellungen verwenden**

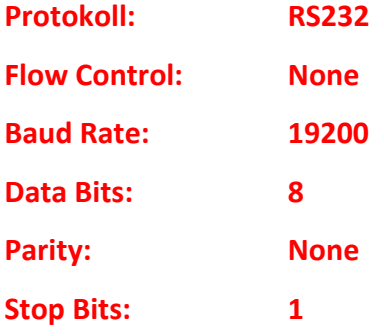

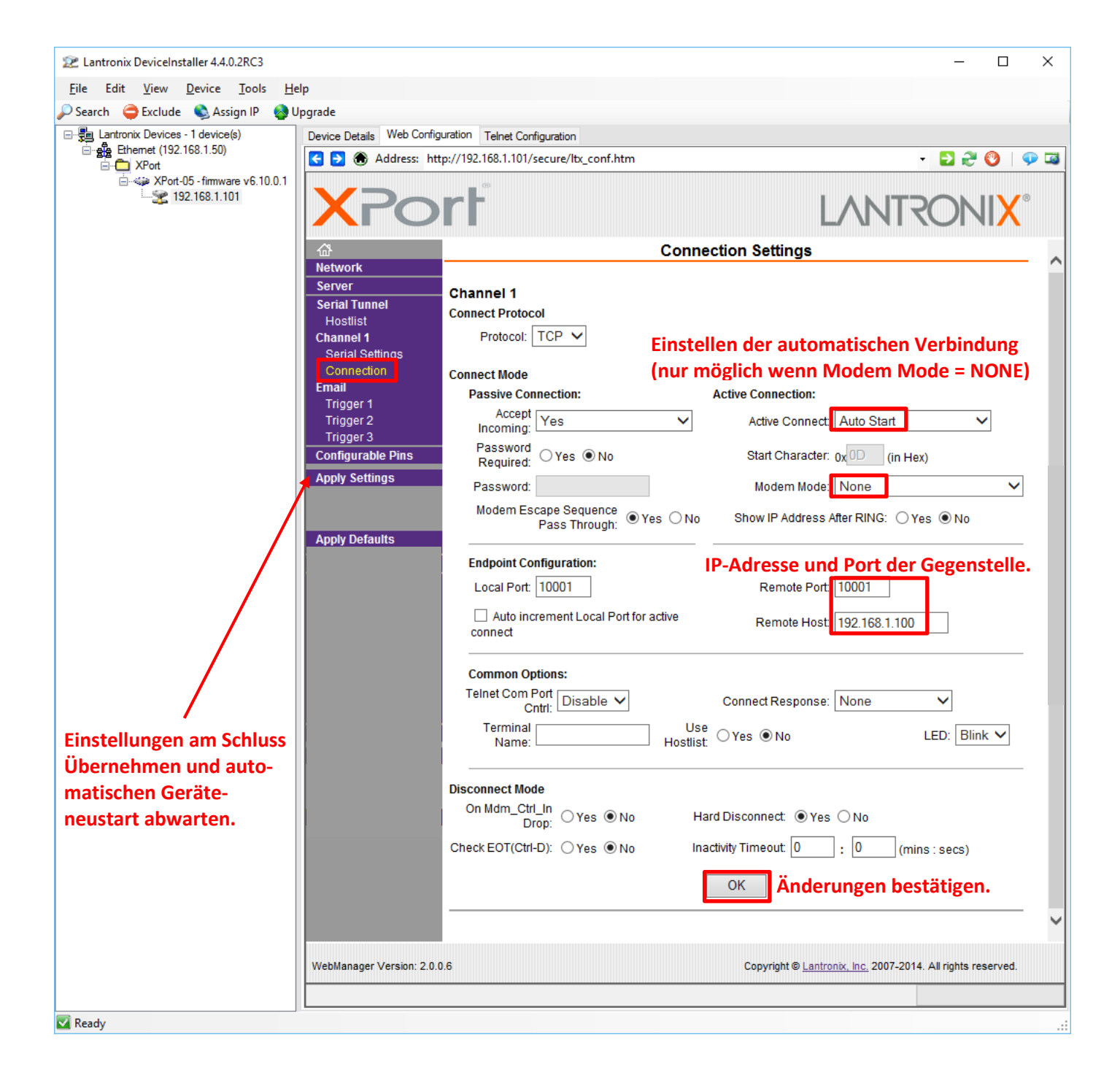